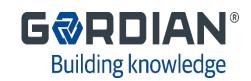

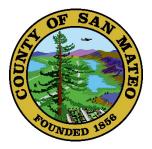

## County of San Mateo Engineering, Construction, Roads and Utilities Job Order Contracting Pre-bid Conference February 21, 2024 at 11:00 AM

JOC-2422 JOC-2423 JOC-2424 JOC-2425

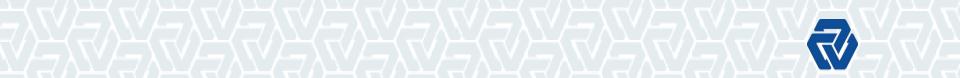

### **Pre-Bid Conference Agenda**

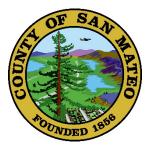

#### Part I:

Ę

- JOC Overview
- JOC Process
- JOC Contract Documents
- Understanding the Construction Task Catalog<sup>®</sup> (CTC)
- Solicitation Details

#### Part II:

- Calculating the Adjustment Factors
- Bid Considerations & Review
- Contractor Adjustment Factors
- Risk of Low Adjustment Factors
- Questions

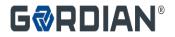

### Introduction

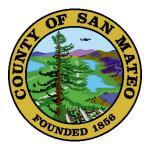

County of San Mateo Has Advertised:

- Four (4), 'A' License, JOC Contracts for General Construction with a maximum value of \$5,000,000 each
  - JOC-2422
  - JOC-2423
  - JOC-2424
  - JOC-2425

Work Will Be Issued Under the Job Order Contracting Program

Work Will Be Administered Through The County of San Mateo's Department of Public Works

Gordian<sup>®</sup> Trains and Supports the County of San Mateo and JOC Contractors

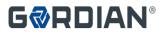

### **Job Order Contracting**

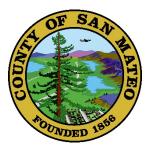

#### Definition

=

- Fixed Priced, Indefinite Quantity, Competitively Bid Contract
- Enable contractors to complete a substantial number of individual projects with a **single bid**
- Tasks based on competitively-bid, preset prices

#### Value

- Saves time and money
- Provides transparency and auditability

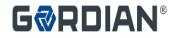

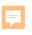

### JOC is an Umbrella Contract

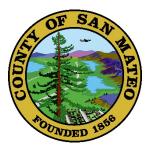

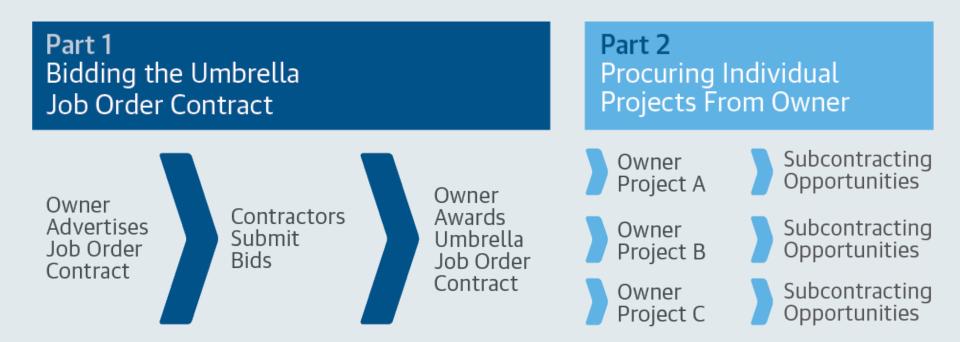

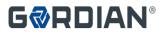

=

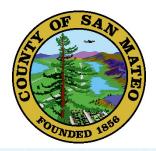

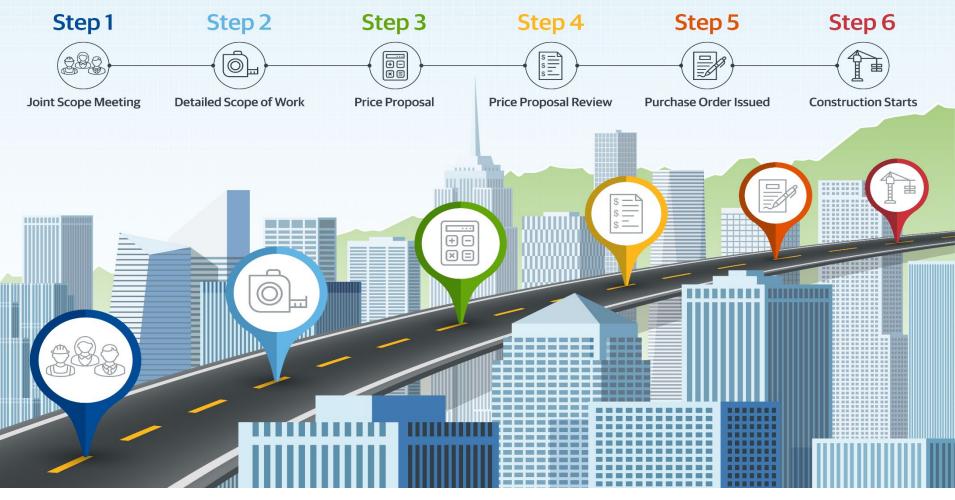

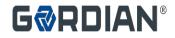

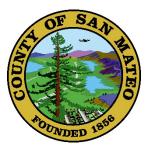

## **JOC Benefits**

- Simplifies the procurement process
- Responsive Services
- Improves the quality of work
- Increases local subcontractor participation
- Volume is driven by performance
- Develop partnership with Owner
- Reduced Risk & increases transparency
- A Fixed Priced, Fast Track Procurement Process • Eliminates pricing negotiations
- No Shelf Life for Prices or Job Orders
- The JOC process allows for a higher percentage of projects to be delivered on time and within budget

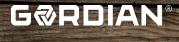

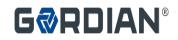

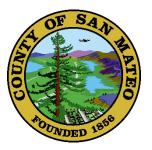

## Questions?

Next: Contract Documents

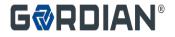

### **Contract Documents**

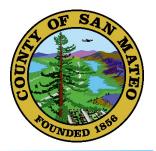

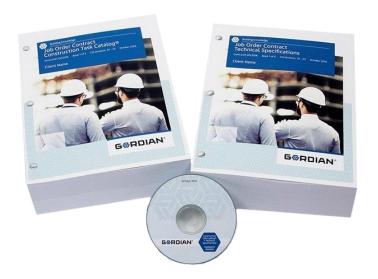

- Front end documents
- Construction Task Catalog®
- Technical Specifications

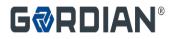

=

# **Front End Documents**

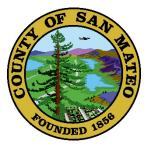

TitleSht.JOC-2422 to 2425

#### **Project Manual**

- Bidding Requirements
- Notice to Bidders
- Instruction to Bidders
- Bid Form
- Contract Requirements
- Agreement
- Bonds and Insurance
- General Conditions
- Supplemental Conditions
- General Requirements
- Payment Procedures
- Close-out Procedures

#### **JOC Specific Clauses**

- Overview of Contract
- Procedure for Ordering Work
- Proposal Preparation
- Issuing Work

#### **Other Clauses to Change**

- Scope of Work
- Extra Work
- Time Extensions
- Liquidated Damages
- Substantial Completion

COUNTY OF SAN MATEO

STATE OF CALIFORNIA

CONTRACT DOCUMENTS AND SPECIFICATIONS FOR

JOB ORDER CONTRACT FOR ENGINEERING, CONSTRUCTION, ROADS AND UTILITIES PROJECT NO. JOC-2422 PROJECT NO. JOC-2423 PROJECT NO. JOC-2424 PROJECT NO. JOC-2425

> WITH WORK IN SAN MATEO COUNTY

APPROVED: February 9

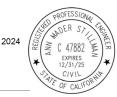

ANN MADER STILLMAN (R.C.E. No. 47882) Director of Public Works

Department of Public Works County of San Mateo 555 County Center, 5<sup>th</sup> Floor Redwood City, California 94063-1665

\* \* \* \* \* \* \* \* \* \* \* \* \* \* \* \*

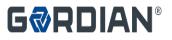

### **Construction Task Catalog®**

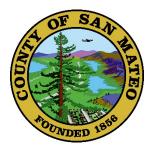

- Catalog of Pre-Priced Construction Tasks
- Based on Local Labor, Material & Equipment Costs
- Unit prices are for Direct Cost of Construction only
- The tasks represent the "Scope of Work" for the contract
- Items that list manufacturer and model number are to specify quality and must be used as equal instead of Non-Prepriced items

#### G⊗RDIAN°

#### Job Order Contract Construction Task Catalog®

CSI Division 01-50 February 2024

County of San Mateo Engineering, Construction, Roads and Utilities

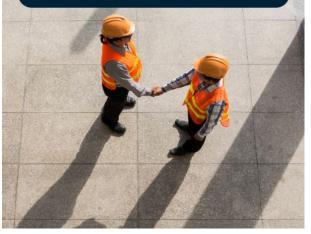

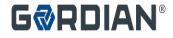

### **JOC Contract Documents**

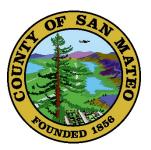

#### **Technical Specifications**

- Specifies Quality of Materials and Workmanship
- Corresponds with Tasks in the Construction Task Catalog<sup>®</sup>

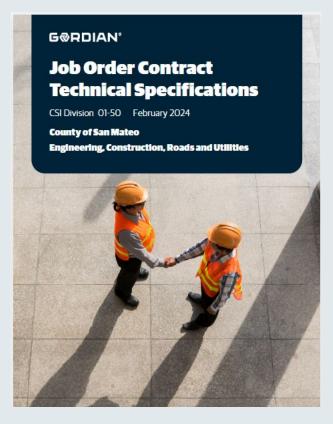

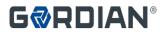

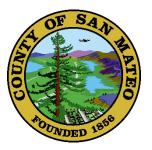

# Questions?

Next: Solicitation Details

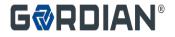

### **Solicitation Details**

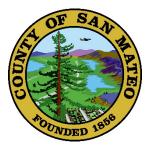

#### **Prior to Bidding, the County Will Not:**

- Identify or Commit to any Specific Project or Location
- Identify or Commit to any Specific CTC Tasks or Quantities

| Contract                     | Contract<br>Type           | Minimu<br>m<br>Contract<br>Value | Maximum<br>Contract<br>Value | Contract<br>Term | Initial<br>Payment<br>&<br>Performance<br>Bonding<br>(Each) | Payment<br>&<br>Performance<br>Bonding<br>Increased by<br>(Each) |
|------------------------------|----------------------------|----------------------------------|------------------------------|------------------|-------------------------------------------------------------|------------------------------------------------------------------|
| JOC (2422,2423<br>2424,2425) | Engineering<br>"A" License | \$0                              | \$5,000,000                  | 1 Year           | \$500,000                                                   | \$500,000<br>increments to<br>\$5,000,000                        |

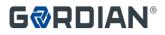

### **Solicitation Details**

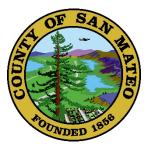

Differing Site Conditions or Changes in Scope

- Priced from Construction Task Catalog<sup>®</sup>
- Supplemental Job Order
- No Negotiated Change Orders

**Filings and Permits** 

 Fees paid for all Permits and other Reimbursable Fees reimbursed 100% - No Markup

Liquidated Damages

- On a Job Order by Job Order basis
- Sliding Scale Based on Job Order Value

Bid Security: \$25,000

Required registration with the Department of Industrial Relations

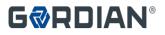

## **JOC Software**

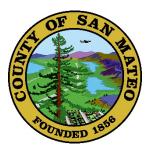

| Username                                                                                  |  |
|-------------------------------------------------------------------------------------------|--|
|                                                                                           |  |
| Password                                                                                  |  |
|                                                                                           |  |
| Log                                                                                       |  |
|                                                                                           |  |
|                                                                                           |  |
| Touble logging in? Contact Customer Supp<br>300-448-8182 or<br>jordiansupport@gordian.com |  |

#### Welcome to Gordian

As we all work to mitigate the impact of COVID-19, Gordian remains normally - from 8 a.m. to 10 p.m. EST, and our technology platform

contract

Utilize an Indefinite Delivery Indefinite Quantity (IDIQ) construction delivery method that allows many projects to

purchasing network be completed through a single, competitively through the power o

Leverage the efficie

Get the data, contex

recommer

effectively

Go beyond the traditional Facilities Condition As ssment to create an actionable investment plan that aligns project selection with your goals.

#### Internet Based Software **Provided with Contract**

- eGordian<sup>®</sup> Expedites the Job **Order Process** 
  - Price Proposals
  - Subcontractor Lists
  - Tracking Dates
- Training provided

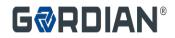

### **1% Contractor License Fee**

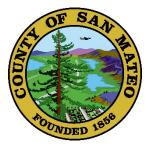

Access to eGordian<sup>®</sup>, Construction Task Catalog<sup>®</sup>, other proprietary materials

- Most advanced technology and data in the marketplace.
- Paperless
- Efficient

Ę

• Tasks and prices input directly... no fishing through old files and estimating books for costs

JOC process training

eGordian<sup>®</sup> software training

Included in the Contractor's Adjustment Factor

- Consider with the Bid as an Overhead cost
- 1% of Job Order Price

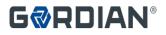

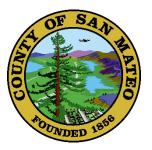

## Questions?

Next: CTC

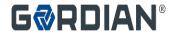

## Understanding the Construction Cost Catalog<sup>®</sup>

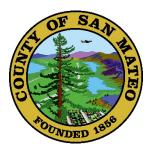

- Contractor must review and understand "Using the Construction Task Catalog<sup>®</sup>"
- Rules of the game
- Make sure you get paid for all appropriate tasks
- Pages 00 1 to 00-6 of the CTC

| А  | bout the CTC:                                                                                                    | E        | QUIPMENT COSTS:                                                                                                    |
|----|----------------------------------------------------------------------------------------------------|----------|----------------------------------------------------------------------------------------------------|
| Ø  | This Construction Task Catalog® (CTC) was<br>developed and customized by The Gordian Group,<br>Inc. specifically for <b>Owner</b> , priced locally using<br>current labor, material and equipment costs, and<br>published in Morth 2017.                                                  |          | Equipment costs include all equipment required<br>accomplieh the task.<br>Mobilization is included for all equipment exol<br>large equipment (e.g. cranes, buldoze<br>excavators, backhoes, bobcats etc.), which exolu<br>mobilization.                                                                                                    |
| Ø  | The Gordian Group, Inc. licenses the use of this<br>CTC and other proprietary information and software<br>for the sole purpose of providing Job Order<br>Contracting services to <b>Owner</b> . Use of this CTC<br>and other proprietary information and software for                     | Ø        | Equipment costs include all operating expension such as fuel, electricity, lubricants, etc.                                                                                                    |
|    | any other purpose, or for any other entity, is                                                                                                    | М        | ATERIAL COSTS:                                                                                                    |
|    | expressly prohibited without the express written<br>consent of The Gordian Group, Inc.                                                                                                    |          | Material costs include the cost of the material delivery, and all incidentals and accessories integ to the installation.                                                                                                    |
| _  | asterFormat™                                                                                                    | Ø        | Material costs include manufacturer's and<br>fabricator's shop drawings.                                                                                                    |
|    | The tasks in this Construction Task Catalog are<br>cryanized using GSFM MasterFormat.                                                                                                    |          | Material costs for roofing, drywali, VCT, carpet, w<br>covering, ceiling tile, pipe, conduit, concrete, e<br>intended to be all inclusive, but descriptive of t<br>types of construction materials that are typics<br>sold in standard lengths, sizes and weights.<br>Material costs for imported materials (e<br>aggregate, sand, soil etc) include cellvery up to<br>miss from the closet agproved suore. |
|    | ie Unit Prices Include:<br>Abor Costs:                                                                                                    | Π        | e Adjustment Factors Include:                                                                                                    |
| Ø  | Labor costs include direct labor through the working<br>foreperson level at straight-time prevailing wage<br>rates including fringe benefits and an allowance for<br>Social Security, Medcare taxes, worker's                                                                             | un<br>Co | e Adjustment Factors include the following costs,<br>ess specifically excluded by the terms of the<br>ntract Documents:<br>USINESS COSTS:                                                                                                    |
|    | compensation, unemployment insurance, and<br>employee benefits.                                                                                                    |          | Office overhead, including, but not limited to, off                                                                                                    |
| Ø  | Labor costs include unloading equipment, materials,<br>and tools, and transporting the same up or down 2<br>1/2 atones and 125 to reach the project site (ayout,<br>messuring and cutting to fit, performing the task;<br>clipposal of excess material; and time for lunch and<br>breaks. |          | space, office equipment, office and managem<br>personnel, office supplies, and employ<br>transportation.<br>Insurance and bonding.<br>Profit.                                                                                                    |
| Мо | NB 2017                                                                                                    |          | copyright @2017 The Cordian Group.                                                                                                    |
| 0. | ner                                                                                                    |          | Page 00                                                                                                    |

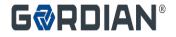

Ę

## The Contract Documents: CalTrans Specific Tasks in the CTC

- 900+ CalTrans specific Tasks were added to the CTC.
- These Tasks are based on CalTrans standard specifications and include the CalTrans item code.
- All unit prices were calculated using local labor, material and equipment costs.
- Including CalTrans specific Tasks makes it easier to prepare and approve Price Proposals, increases administrative efficiency for both Contractors and Owners and results in more work being completed.

|                                                                                              | Custom Standards And Assemblies 50                                                                       |
|----------------------------------------------------------------------------------------------|----------------------------------------------------------------------------------------------------|
| G@RDIAN°                                                                                     | CALTRANs Custom Standards And Assemblies 50 89 မြ                                                        |
|                                                                                              | CALTRANs Construction Performance Requirements 50 89 80                                                  |
| MINOR<br>CSI UOM DESCRIPTION                                                                 | TOTAL DIRECT DEMOLITION<br>UNIT COST UNIT COST                                                           |
|                                                                                              |                                                                                                    |
|                                                                                              |                                                                                                    |
| 50 Custom Standards And As                                                                   | semblies                                                                                                 |
| 50 89 CALTRANs Custom Stan                                                                   | dards And Assemblies 🕬                                                                                   |
|                                                                                              | on Performance Requirements (50 80)                                                                      |
| Note: Refer to www.dot.ca.gov for CALTRANs 50 89 81 CALTRANS DIVISION I - GE                 |                                                                                                    |
|                                                                                              |                                                                                                    |
| 50 89 81 01 PAYMENT (50 89 81)<br>Note: Includes, equipment, mobilization                    | n, hauling over 25 miles, overtime, speciality labor, speciality equipment,                              |
| reimbursables and permits per CALTE                                                          | XAN Standard. See CSI section 01 22 16 00-0001 for Reimbursable fees and                                 |
| equipment mobilization, 01 74 19 00-01                                                       | alty labor, 01 22 23 00-0000 for speacility equipment, 01 71 13 00-0000 for<br>29 for hauling >25 miles. |
| 50 89 81 01-0001 EA CALTRANS 999990 MOBILIZ<br>Note: (One Time Per Job) See                  | TION<br>CSI section 01 71 13 00-0000 for mobilization of equipment.                                      |
| 50 89 82 CALTRANS DIVISION II - GE                                                           |                                                                                                    |
|                                                                                              |                                                                                                    |
| 50 89 82 12 TEMPORARY TRAFFIC C                                                              | CONTROL (50 89 82)<br>orary traffic control devices, and equipment for flaggers, must comply with the    |
| latest California MUTCD per CALTRAN                                                          | S Standard.                                                                                              |
| 50 89 82 12-0001 EA CALTRANS 120110 FLASHIN<br>50 89 82 12-0002 EA CALTRANS 120116 TYPE II E |                                                                                                    |

Custom Ctondende And Accombling

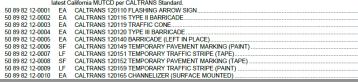

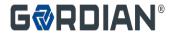

## The Contract Documents: Construction Task Catalog<sup>®</sup>

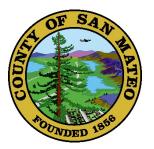

Understanding the General Rules of the Construction Task Catalog<sup>®</sup>:

- Unit Prices are for Complete and In-Place Construction
- Unit Prices Include Labor, Material and Equipment. Do Not Add Labor to Repointing Task.
- Unit Prices Include the Cost of Delivery to Project Site, Unloading, Storage and Handling.
- Demo Price Includes Loading into Truck or Dumpster.
- If Item Demolished as Part of Different Task, It will Not be Paid for Separately

| About the CTC:                                                                                                    | EQUIPMENT COSTS:                                                                                                    |
|----------------------------------------------------------------------------------------------------|----------------------------------------------------------------------------------------------------|
| This Construction Task Catalogts (CTC) was<br>developed and customized by The Cardian Croup,<br>https://www.example.com/cardialectory/cardialectory/cardialecto | <ul> <li>Equipment coats include all equipment required to<br/>soccrap shifts task.</li> <li>Mobilization is included for all equipment exceptions<br/>large equipment (e.g. cranes, buildozens<br/>excavators, backhos, bobbets etc.), which exclude<br/>mobilization</li> </ul>                                                                                                    |
| The Gordian Graup, Inc. I censes the use of this<br>CTC and other proprietary information and software<br>for the sine purpose of providing. Job Order<br>Contracting services to <0wmen. Use of this CTC<br>and other proprietary information and software for                                                                                                    | monitories inducte all operating expense<br>such as fuel, electricity, tubricants, etc.                                                                                                    |
| any other purpose, or for any other entity, is                                                                                                    | MATERIAL COSTS:                                                                                                    |
| expressly prohibited without the express written<br>consent of The Gordian Group, Inc                                                                                                    | Material costs include the cost of the material<br>delivery, and all incidentals and accessories integra<br>to the installation.                                                                                                    |
| MasterFormat™                                                                                                    | Material costs induce manufacturer's and/o<br>fabricator's shop drawings.                                                                                                    |
| The rasks in this Construction Task Caralog are<br>organized using CSTs Methed oncut                                                                                                    | <ul> <li>Metral osse for volting, dryvall, VCT, carpet, va<br/>covering, oeding, te, spie condit, correcte a<br/>include an allowance for water. The list is no<br/>intended to ear in save, but descript of the<br/>spie of conduction meterials that are typical<br/>solid in stancal length, spice an weights.</li> <li>Metral costs for imported materials (a;<br/>approprise, and, solid ex) and cellerary up to 1<br/>mites from the object approved source.</li> </ul> |
| The Unit Prices include:                                                                                                    |                                                                                                    |
| LABOR COSTS:                                                                                                    | The Adjustment Factors Include:                                                                                                    |
| Labor costs include direct labor through the working<br>foreperson level at straight-time provailing wege<br>rates including fringe benefits and an allowance for                                                                                                    | The Adjustment Factors include the following costs,<br>unless specifically excluded by the terms of the<br>Centract Documents:                                                                                                    |
| Social Security, Medicare taxes, worker's<br>comparisation, unemployment insurance, and                                                                                                    | BUSINESS COSTS:                                                                                                    |
| emptyce brenits.<br>Lator costs - udd uridadi ng esu imant, materia e,<br>and tools, and transporting the same up or down 2<br>transports and 120 is local the project site, layout<br>the costs and costing to fit, performing the basic,<br>disposal of excess materia; and time for unon and<br>treaks.                                                                                                    | <ul> <li>Office overhead, including but not limite to, offic<br/>space, office equipment, office and menagement<br/>personnel, office eulypeie, and employe<br/>lumraportation.</li> <li>Insurance and bending</li> <li>Profit.</li> </ul>                                                                                                    |
| Warth> 2019                                                                                                    | corpolation and the Society Corpo                                                                                                    |
| Sample Big Note                                                                                                    | Page 00 -                                                                                                    |

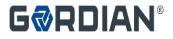

### **JOC CTC Example**

=

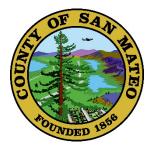

|                                   |                                                                                                    |                                                                    | provements                    | 32                          |
|-----------------------------------|----------------------------------------------------------------------------------------------------|--------------------------------------------------------------------|-------------------------------|-----------------------------|
|                                   |                                                                                                    | Bases, Ballas                                                      | ts, And Paving<br>Unit Paving | 32 10 8<br>32 14            |
| MINOR<br>CSI UOM DESCR            | IPTION                                                                                                    |                                                                    | TOTAL DIREC<br>UNIT COS       | T DEMOLITION<br>T UNIT COST |
| CSI<br>MasterFormat               | Full description of task                                                                                                 | Price includes labor,<br>material + equipment<br>for your location |                               | Demolition price            |
| 32 16 Curbs, Gutt                 | ers, Sidewalks, And Dr                                                                                                   | iveways (32 10)                                                    |                               |                             |
| Note: Includes                    | d Gutters (32.16)<br>ransitio s. Demolition Includes two saw cuts (<br>9 13-004 3 for additional saw cuts within the 100 | each end) of curbs and gutters for lengths up to 100'              | See CSI                       |                             |
| 32 16 13 13 Cast-li<br>Note: Indu | n-Place Concrete Curbs And (<br>ides concrete, forms, rebar, chairs (where nece                                          |                                                                    |                               |                             |
| 32 16 13 13-0001 C                | oncre e Curb, Cast In Place (32.16 :                                                                                     | (3 13)                                                             |                               |                             |
|                                   | te: India of s delivered concrete, forms, rebar, c                                                                       | hairs (where necessary), expansion joints, finish and o            |                               | 3.23                        |
|                                   | o 20, Add                                                                                                    | Modifiers for                                                      | 4.03<br>2.27                  |                             |
| For >50                           | To 100, Add<br>To 1,000, Deduct                                                                                          | variations or quantity                                             | 0.88<br>-0.88                 |                             |
| For >1,00                         | 00, Deduct                                                                                                    | discounts                                                          | -0.00                         |                             |
|                                   | X 12" Cast In Place Concrete Curb - Radius<br>2 20, Add                                                                  |                                                                    | 8.18<br>4.63                  | 3.72                        |
| For >20                           | Fo 50, Add                                                                                                    |                                                                    | 2.61                          |                             |
| For >500                          | Fo 100, Add<br>To 1,000, Deduct                                                                                          |                                                                    | 1.01<br>-1.01                 |                             |
| For >1,00                         | 00, Deduct                                                                                                    |                                                                    | -1.72                         |                             |

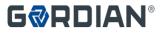

#### F

### Understanding the Construction Task Catalog<sup>®</sup>

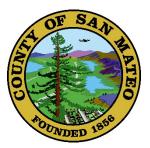

### Include All Appropriate Tasks:

| 32 16 23 00-0002 | 4" Cast In Place Concrete Sidewalk                | SF  | \$ 9.13    | 400   | \$3,652.00 |            |
|------------------|---------------------------------------------------|-----|------------|-------|------------|------------|
|                  | Modifiers For >100 To 500, Add                    | SF  | \$ 1.12    | 400   | \$448.00   |            |
| 32 11 23 16-0004 | 4" Crushed Aggregate Base Course For Sidewalks    | SF  | \$ 1.10    | 400   | \$440.00   |            |
|                  | Modifiers For Up To 1,000, Add                    | SF  | \$ 0.31    | 400   | \$124.00   |            |
|                  | Equipment Delivery, Pickup, Mobilization And      |     |            |       |            |            |
| 01 71 13 00-0003 | Demobilization Using A Tractor Trailer With Up To |     |            |       |            |            |
|                  | 53' Bed                                           | EA  | \$1,510.16 | 1     | \$1,510.16 |            |
| 31 23 16 36-0006 | Excavation by Backhoe                             | CY  | \$ 7.05    | 48    | 338.4      |            |
|                  | Modifiers For >20 To 50, Add                      | СҮ  | \$ 5.29    | 48    | 253.92     |            |
| 31 23 16 36-0028 | Load Excess Materials                             | CY  | \$ 6.20    | 48    | 297.6      |            |
|                  | Modifiers For >20 To 50, Add                      | СҮ  | \$ 4.65    | 48    | 223.2      |            |
| 01 74 19 00-0040 | Hauling to dump site                              | CYM | \$ 0.96    | 720   | 691.2      |            |
| 01 74 19 00-0028 | Drop-Off Concrete At Recycling Center             | CY  | \$ 31.03   | 48    | 1489.44    |            |
|                  |                                                   |     |            |       |            | \$9,467.92 |
|                  |                                                   |     |            |       |            | /400       |
|                  | Overall cost in per SF                            |     |            |       |            | \$23.67    |
|                  |                                                   |     |            |       |            |            |
|                  |                                                   |     | Co         | maara | those pr   | icoc       |

Compare these prices

\* Sample only

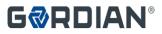

## **Non Pre-Priced Tasks**

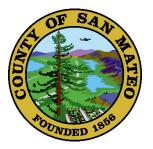

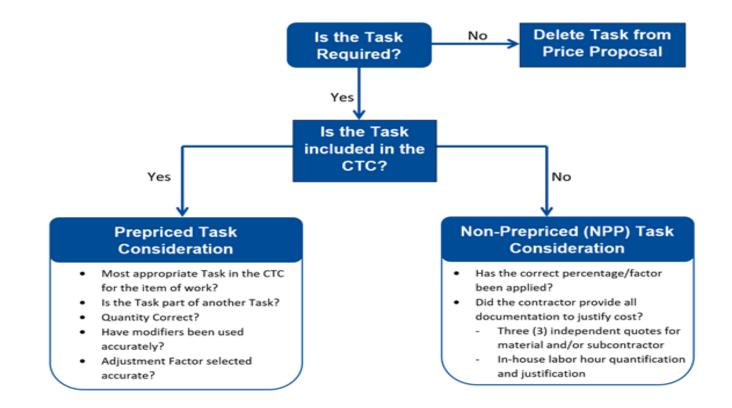

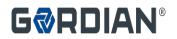

=

## Non Pre-priced Tasks (NPP)

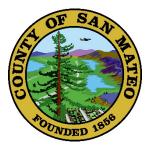

Contractor must have permission from the County to use a Non Pre-priced Task prior to submission

Three (3) Quotes on vendors' or subcontractors' letterhead

Justification for less than three (3) Quotes

#### Contractor is paid the amount in the following formula:

- A=direct labor cost and fringe benefits per prevailing wage rates
- B=direct material costs (supported by quotes)
- C=direct equipment costs (supported by official posted state rental rates)
- D=allowable overhead costs = A x 25% (i.e. workers compensation insurance
- E=allowable profit = (A + B + C) x 10%

## The final price submitted for Non Pre-priced Tasks which are performed by a subcontractor is according to the following formula:

- F=subcontractor costs (supported by quotes)
- G=Contractor allowance for subcontractor costs = **F x 15%**
- Total cost of Non Pre-priced Task = A + B + C + D + E + F + G

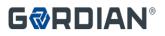

F

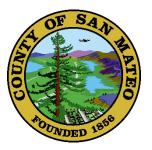

# Questions?

Next: Adjustment Factors

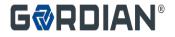

## **Method to Calculate**

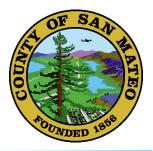

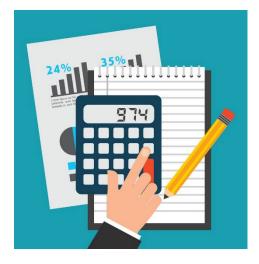

#### **Historical Project Data**

- Select a Completed Project You Know Scope and Direct Costs
- Price Project From CTC
- Add on Overhead and Profit
- Calculate the Adjustment Factor

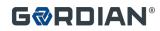

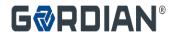

### **Proposal Building Example Project**

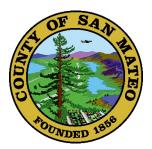

## Select multiple projects that you are familiar with based on your trade

- Doors and Hardware
- Interior Lighting
- Plumbing Fixtures
- Replace Boiler
- Include any exclusions
- Normal Working Hours Apply

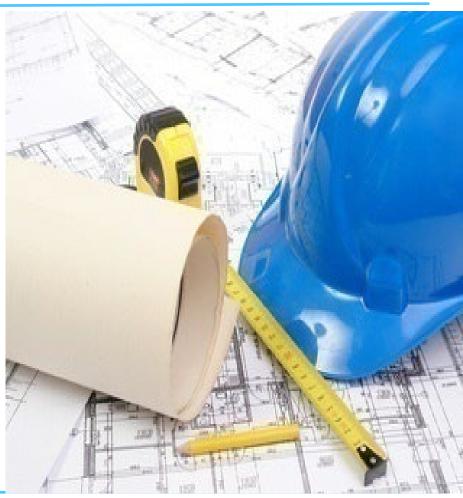

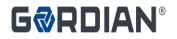

### Sample Project – CTC Price vs. Quotes

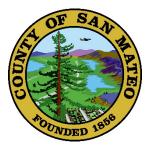

\$ 16,750.00

#### **Direct Cost of Work from CTC**

- Replace Boiler \$48,911.43
- Doors/Hardware \$ 9,748.46
- Lighting \$ 15,845.00
- Plumbing \$ 14,986.76

### Direct Cost of Work from Quotes or Estimates

- Replace Boiler
   \$ 47,500.00

   Doors/Hardware
   \$ 9,250.00
- Lighting
- Plumbing \$ 12,500.00
  - TOTAL = \$89,000.00

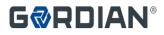

F

### Sample Project – Putting It All Together

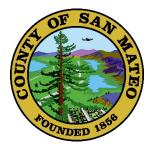

| A. | Direct Cost of Work from Quotes | \$89,000.00        |
|----|---------------------------------|--------------------|
| В. | Overhead 10%*                   | <u>\$ 8,900.00</u> |
| C. | Subtotal (Cost & O/H)           | \$97,900.00        |
| D. | Profit 10%*                     | <u>\$ 9,790.00</u> |
| E. | Subtotal (Cost & O/H & Profit)  | \$107,690.00       |
| F. | Price From CTC                  | \$89,491.65        |

#### Adjustment Factor (= E / F) = 1.2034

\*Sample Only. Contractor to determine O/H & Profit. Prepare this calculation for more than one sample project.

### **GRDIAN**<sup>®</sup>

F

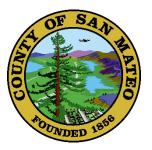

## Questions?

Next: Bid Form

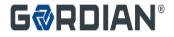

### **JOC Process – How is JOC Bid?**

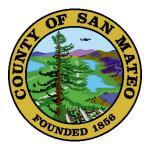

### Award Based on Competitive Bid

- Must Bid 2 Adjustment Factors:
  - **Normal Working Hours**: 8:00 am to 5:00 pm Monday to Friday
  - <u>Other Than Normal Working Hours</u>: 5:01 pm to 7:59 am Monday to Friday, and all day Saturday, Sunday and County Holidays
- Adjustment Factors Apply to All Tasks in the CTC
- Each Adjustment Factor is Weighted to Create an Award Criteria Figure
- Lowest Award Criteria Figure From a Responsive, Responsible Bidder Wins!

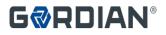

# Filling Out the Proposal Form

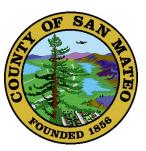

#### JOB ORDER CONTRACT

The Bidder shall set forth Adjustment Factors in legible figures in the respective space provided. Failure to submit all Adjustment Factors will result in the Bid being deemed non-responsive. The Contractor shall perform the Tasks required by each individual Job Order using the following Adjustment Factors:

Normal Working Hours: Work performed during Normal Working Hours in the quantities specified in individual Job Orders for the Unit Price sum specified in the Construction Task Catalog<sup>®</sup> multiplied by the Adjustment Factor of:

1. 2034

Other Than Normal Working Hours\*: Work performed during Other Than Normal Working Hours in the quantities specified in individual Job Orders for the Unit Price sum specified in the Construction Task Catalog® multiplied by the Adjustment Factor of: 1 . 2 6 5 0

\* Bids will be rejected as non-responsive if the 'Other Than Normal Working Hours' Adjustment Factor is not equal to or greater than the 'Normal Working Hours' Adjustment Factor.

\* Sample only

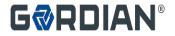

# Filling Out the Proposal Form

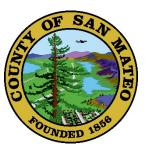

#### **Price Criteria Figure Formula**

| Line 1 | Normal Working Hours Adjustment Factor                   | 1. | 1.203 | 4      |
|--------|----------------------------------------------------------|----|-------|--------|
| Line 2 | Multiply Line 1 by 80%                                   |    | 2     | 0.9627 |
| Line 3 | Other than Normal Working Hours Adjustment<br>Factor     | 3  | 1.265 | 0      |
| Line 4 | Multiply Line 3 by 20%                                   |    | 4     | 0.2530 |
|        |                                                          |    |       |        |
| Line 5 | Add Lines 2 and 4<br>(This is the Price Criteria Figure) |    | PCF = | 1.2157 |

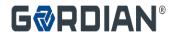

### **Contractor Adjustment Factors**

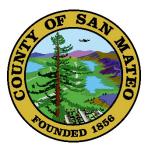

### **Importance of Adjustment Factors**

- Determines winning bidder AND
- Used to price individual Job Orders
- Price proposal total becomes the lump sum Job Order amount

|   | Unit Price | X | Quantity | X | Adjustment Factor | = | Total for Task |
|---|------------|---|----------|---|-------------------|---|----------------|
|   | Unit Price | x | Quantity | x | Adjustment Factor | = | Total for Task |
| Ť | Unit Price | x | Quantity | x | Adjustment Factor | = | Total for Task |

#### **Total Job Order Price**

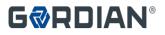

=

### **Risks of Low Adjustment Factor**

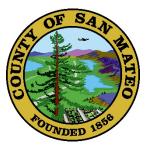

Leads to Arguments in Proposal Review

- Unsupportable Tasks
- Exaggerated Quantities

Leads to Delays in Job Order Development

• Takes Longer to Review Proposals

Creates an Adversarial Relationship

- Reduced Volume of Work
- Will Shorten Contract
- Lost Profitability

No Second Chance to Improve Margin

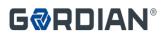

Ę

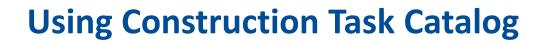

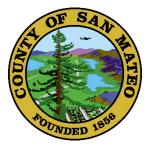

- Task Orders shall use appropriate task line items for each work scope.
- County will request contractor to adjust task orders if inappropriate task line items or quantities are used.

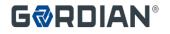

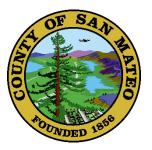

## Questions?

Next: Review of Key Points and Bid Submission Details

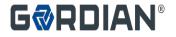

### **Bid Considerations**

Ę

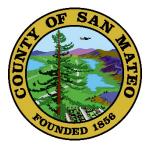

### **Contractors Should Expect To**

- Prepare incidental drawings or sketches for some projects
  - Justify Quantity Calculations
  - Explain Detail of Work
- Prepare proposals for some projects that may be canceled
- Margins on CTC tasks vary
- Some projects are more profitable than others
- Maintain a fully functioning office
- Maintain a fully functioning staff
- Hold required licenses
- 1% of each Job Order is a Contractor License Fee for eGordian<sup>®</sup> software access

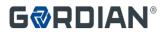

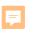

## **Review / Key Points**

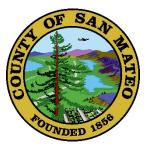

Focus on Total Potential Value of Contract

- \$5,000,000
- Evaluate Construction Task Catalog®
  - Analyze Unit Prices
  - Know the General Guidelines for Using the CTC

**Contractor Performance Drives Volume** 

- Responsive Service
- Accurate Proposals
- Safe and Clean Project Sites
- High Quality Construction
- On-Time Completion
- On-Time Close Out

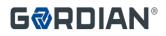

**Bids** 

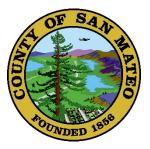

#### SEALED BIDS DUE: February 28<sup>th</sup>, 2024 at 2:00 pm

County Executive Officer/ Clerk of the Board of Supervisors Hall of Justice and Records 400 County Center Redwood City, CA

Contract Documents including the Construction Task Catalog<sup>®</sup>, Technical Specifications, and forms of Proposal and Contract may be seen and obtained at the office of the Director of Public Works, 555 County Center, 5th Floor, Redwood City, California, 94063-1665. Contract Documents may be obtained per instructions at <u>https://www.smcgov.org/publicworks/job-order-contracts-engineering-construction-roads-and-utilities-joc-2422-thru-joc-2425</u>

Sealed Bids: ONE (1) fully executed paper bid document. The bid number and company name must be included on the outside of your sealed package and failure to do so may result in the inadvertent opening of the package and may cause your bid to be rejected.

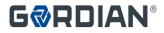

## **Additional Information**

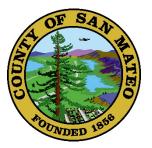

Make Sure you Sign the Pre-bid Sign-In Sheet or enter contact information in the Chat

All questions concerning this solicitation must be received via email no later than:

• February 23, 2024 by 5:00 PM

Submit questions via email to:

Sina Oshaghi, Associate Engineer, at <u>aoshaghi@smcgov.org</u> AND

Wency Ng, Senior Civil Engineer, at <u>wng@smcgov.org</u>

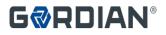